## Cheatography

## Xterm Keyboard Shortcuts Keyboard Shortcuts by [7ngrea1](http://www.cheatography.com/7ngrea1/) via [cheatography.com/195408/cs/40943/](http://www.cheatography.com/7ngrea1/cheat-sheets/xterm-keyboard-shortcuts)

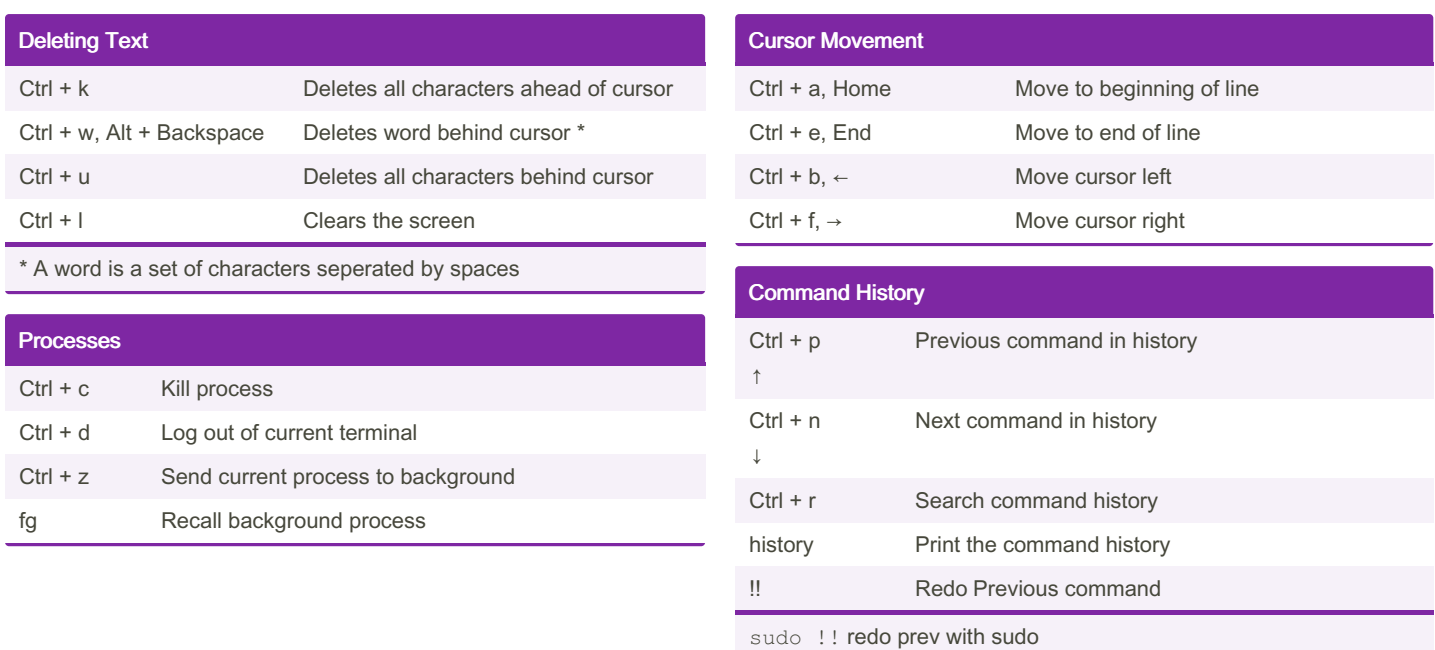

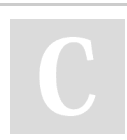

By 7ngrea1 [cheatography.com/7ngrea1/](http://www.cheatography.com/7ngrea1/)

Published 20th October, 2023. Last updated 20th October, 2023. Page 1 of 1.

Sponsored by CrosswordCheats.com Learn to solve cryptic crosswords! <http://crosswordcheats.com>